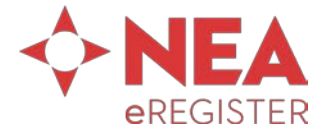

eADDRESS

a public domain XML format for exchanging electronic addresses between service providers

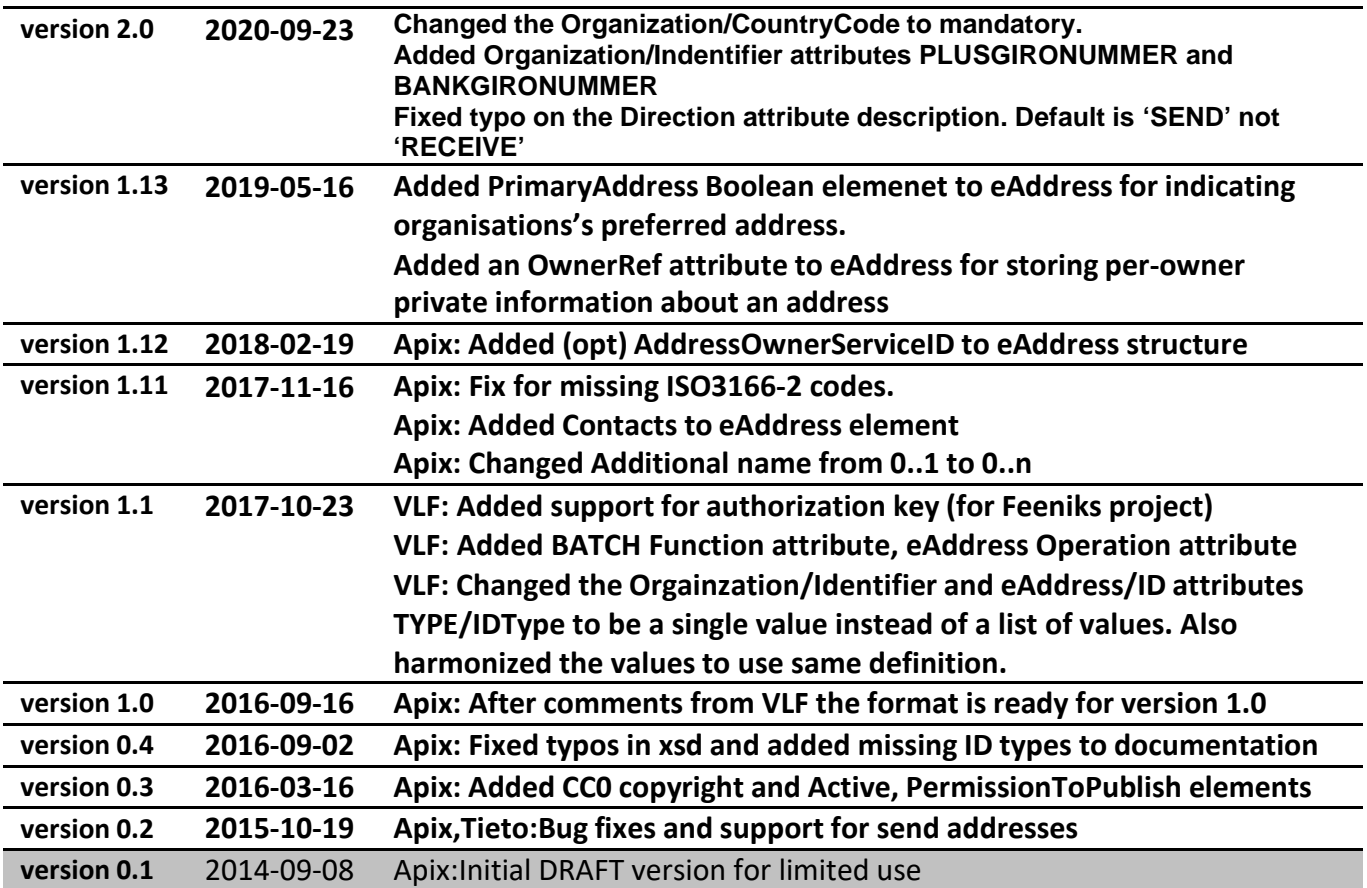

# Copyright notice

This work is covered by the Creative Commons CCO 1.0 license.

## **Contacts**

Anna Amgren **NEA** eRegister info@neaeregister.se

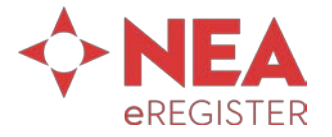

# FILE FORMAT

# **BATCH**

A single Batch can contain several organizations with different types of addresses.

The default operation is to send at defined intervals all addresses to the other party and the sent addresses replace all previous addresses. (i.e. addresses existing in the previous exchange, but missing from the latest exchange are considered to be no longer valid). In this case the attribute Function is REPLACE.

If the Batch is to only change or add new data to existing data (ie. previous sending(s)) the attribute Function is UPDATE. If this is used then the eAddress attribute Operation defines the desired function for each individual eAddress. If the previous sending(s) contained eAddresses that are not mentioned in this Batch they are considered to be valid and no changes should be done to them.

#### **Batch**

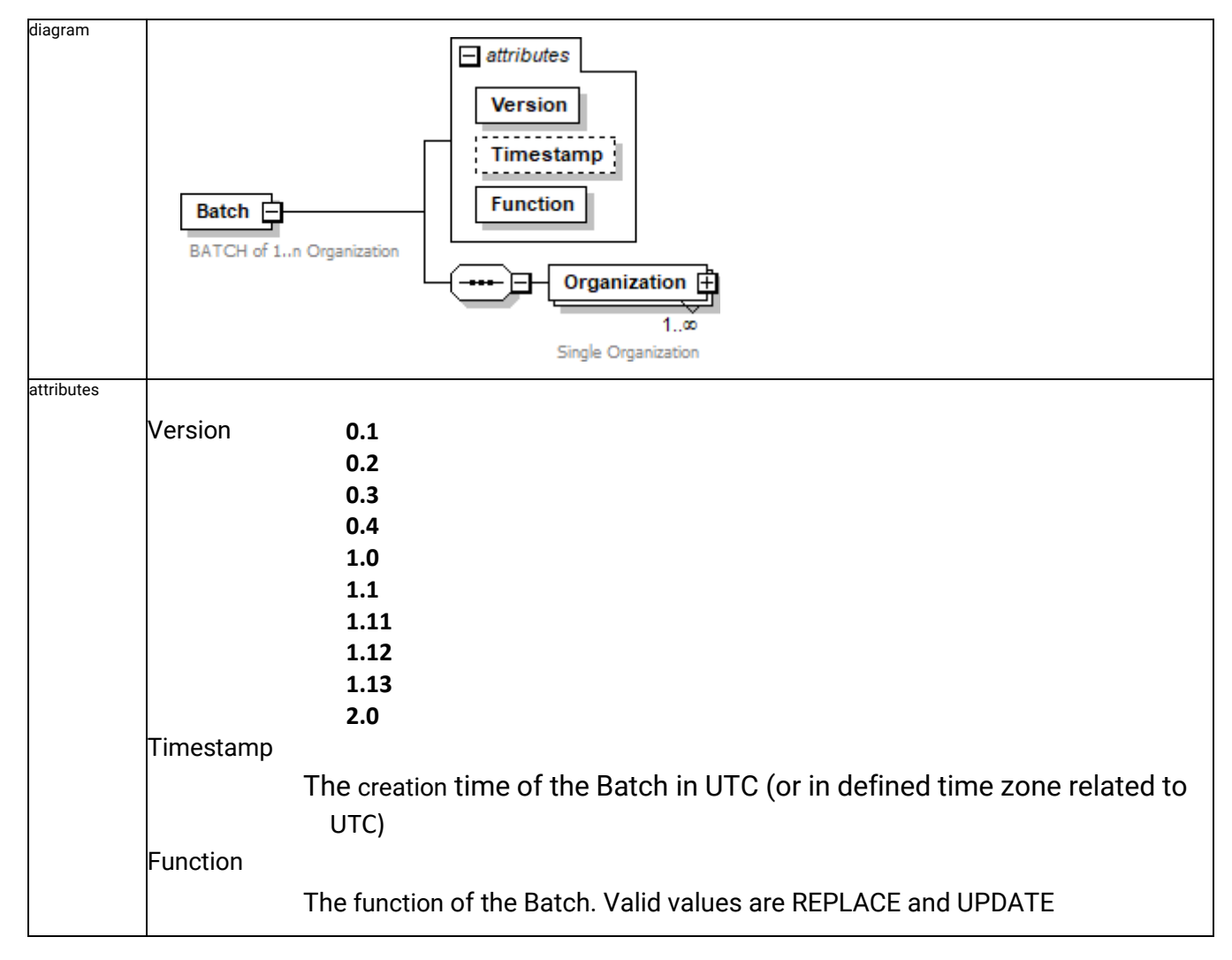

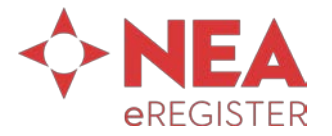

#### **ORGANIZATION**

The Organization element describes one official entity having one or several electronic addresses.

#### **Batch/Organization**

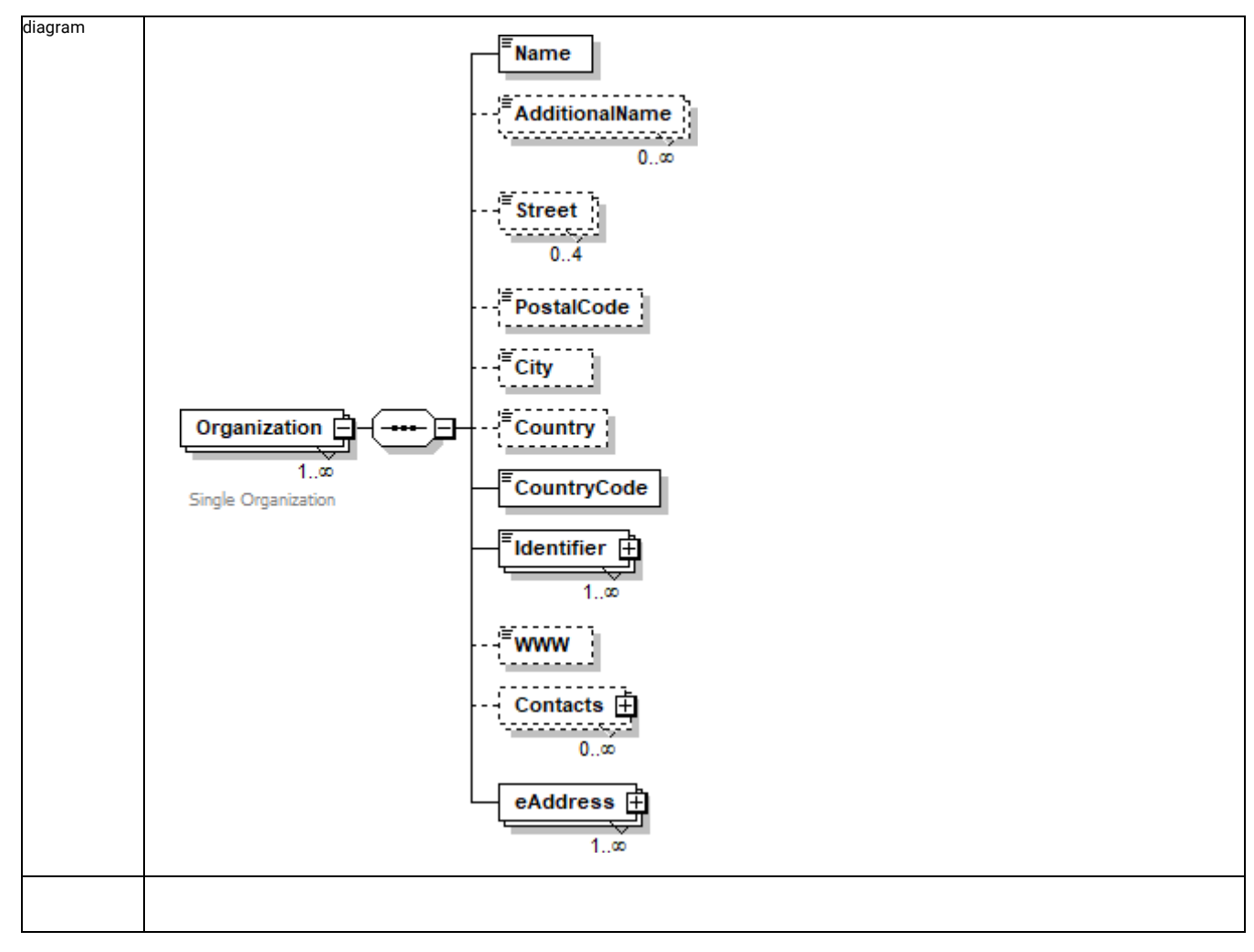

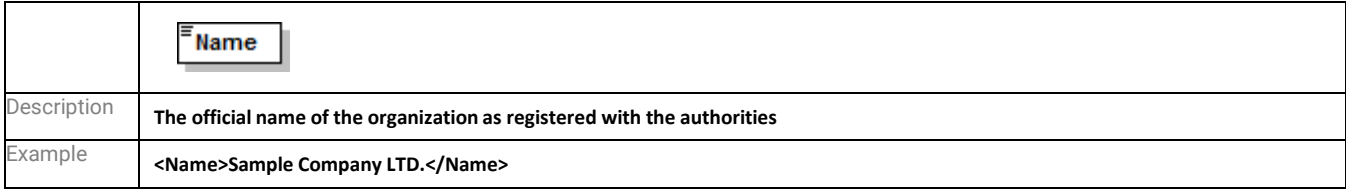

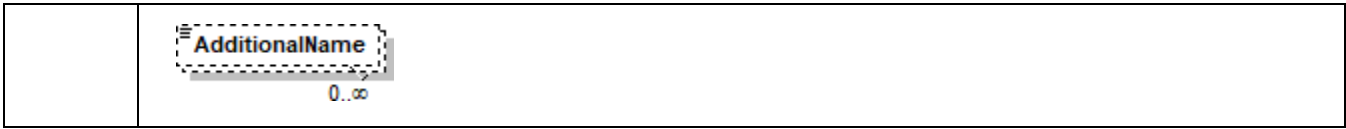

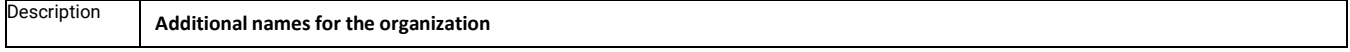

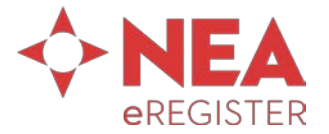

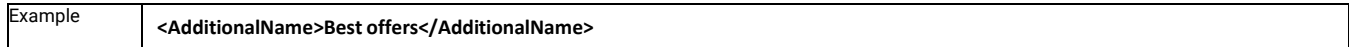

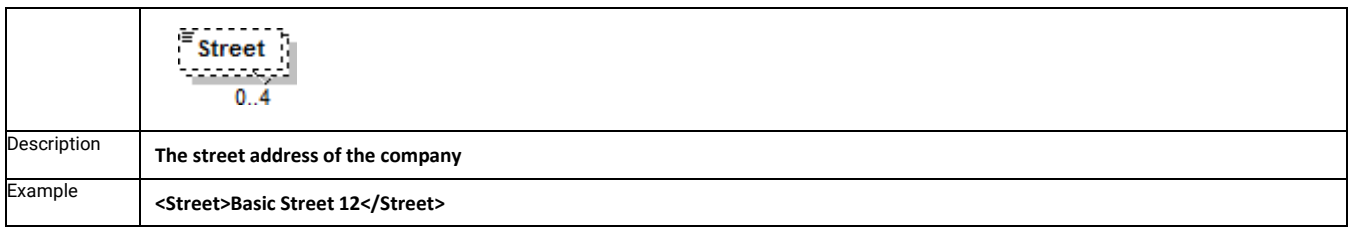

## **Batch/Organization/PostalCode**

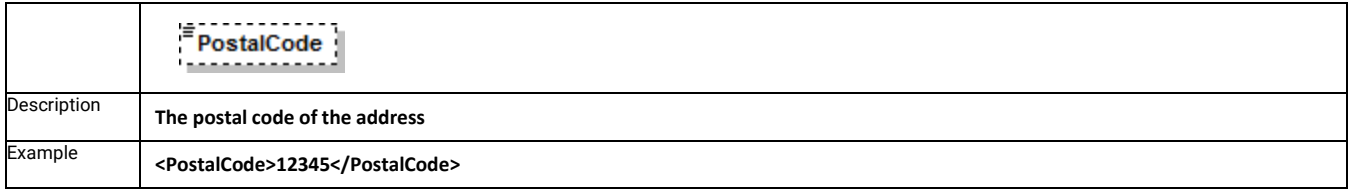

## **Batch/Organization/City**

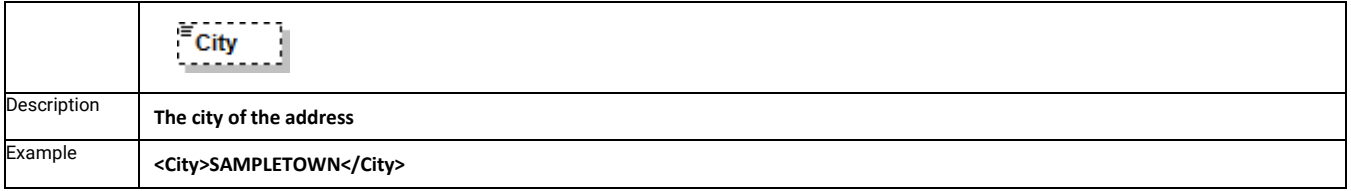

## **Batch/Organization/Country**

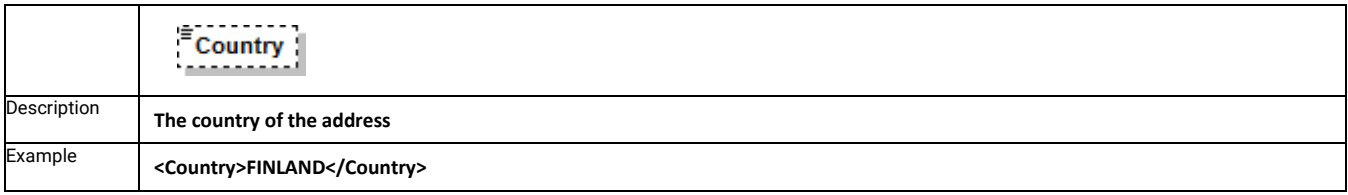

## **Batch/Organization/CountryCode**

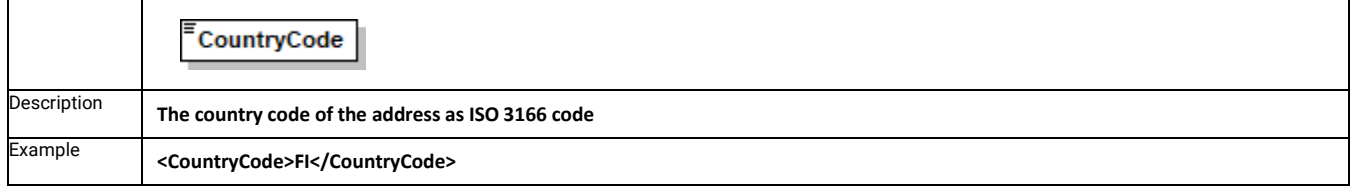

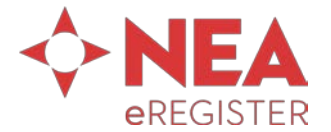

#### **Batch/Organization/Identifier**

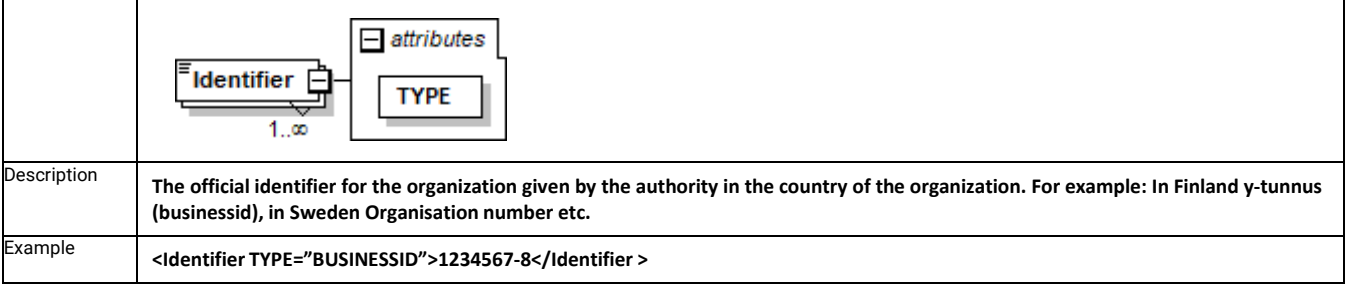

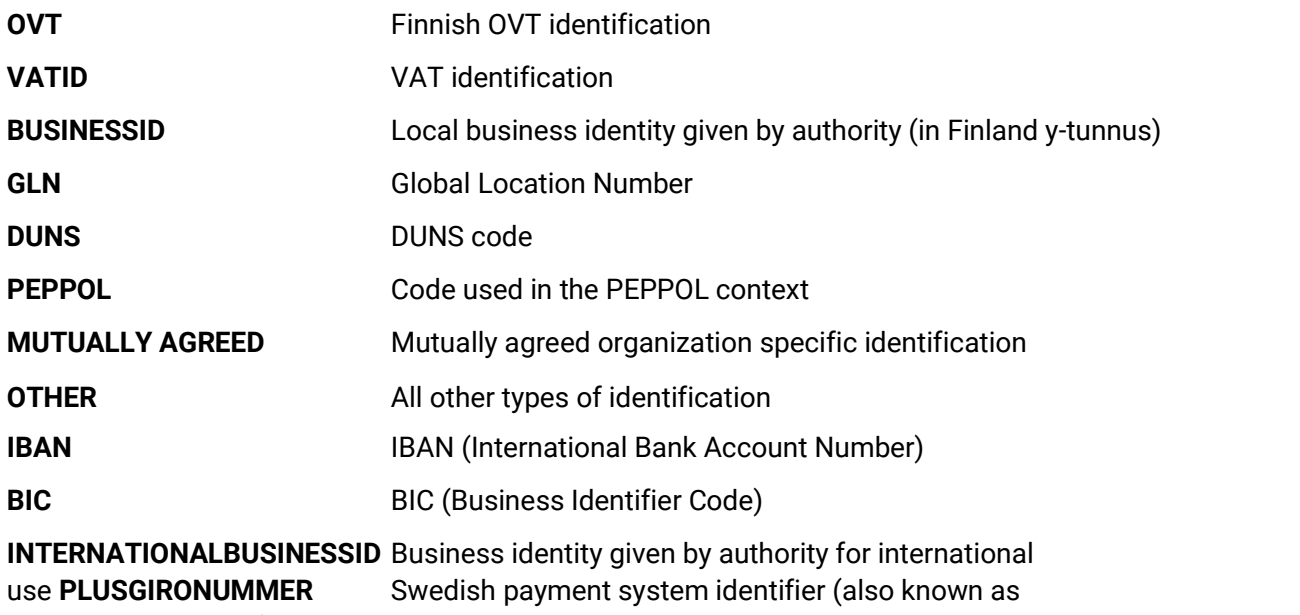

POSTGIRONUMMER)

**BANKGIRONUMMER** Swedish payment system identifier

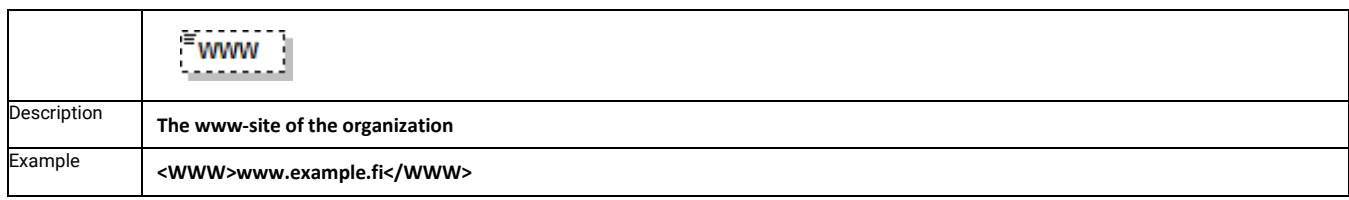

# *CONTACTS*

Contacts are optional information.

Contacts can be organization specific or directly related to one eAddress-entity.

#### **Batch/Organization/Contacts AND Batch/Organization/eAddress/Contacts**

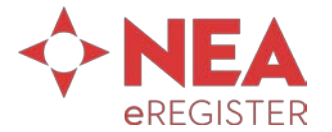

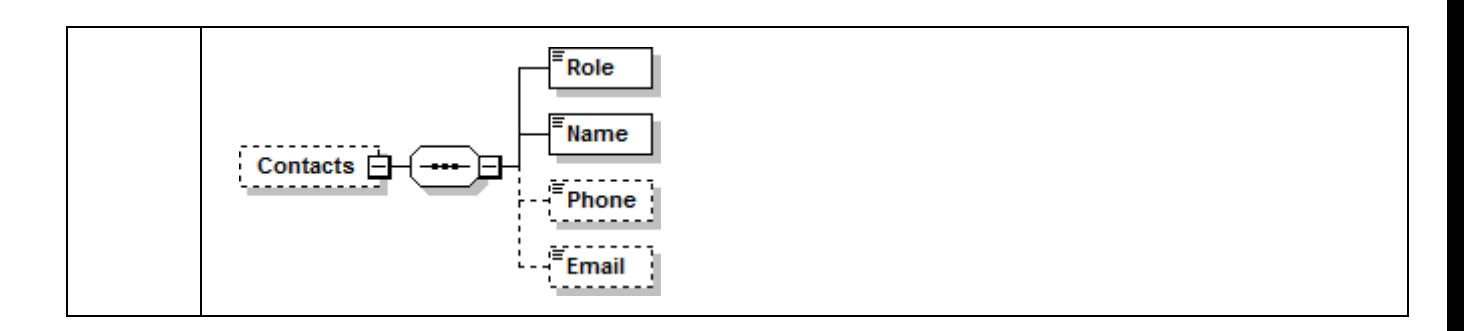

#### **Batch/Organization/Contacts/Role AND Batch/Organization/eAddress/Contacts/Role**

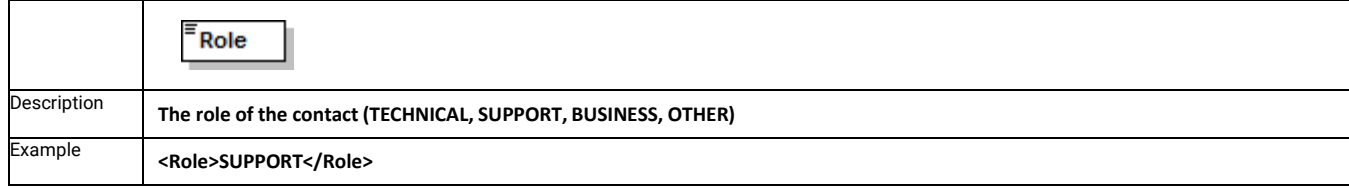

The roles are defined as follows:

**TECHNICAL**, a technical person/entity to be contacted if there are initial technical questions about sending messages with this organization

**SUPPORT**, contact for problems during sending messages to this organization

**BUSINESS**, contact for discussing the permission to send messages or business related issues

**OTHER**, contact for everything else

#### **Batch/Organization/Contacts/Name AND Batch/Organization/eAddress/Contacts/Name**

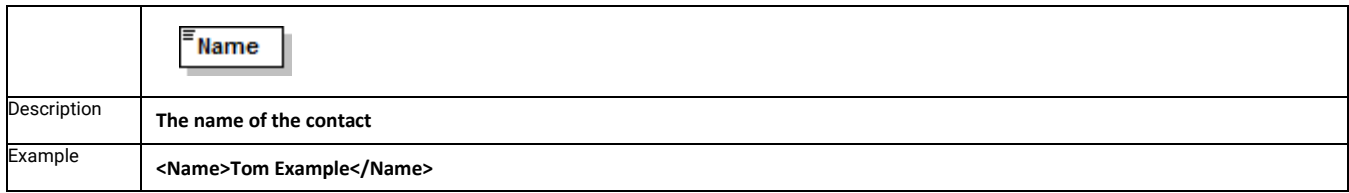

#### **Batch/Organization/Contacts/Phone AND Batch/Organization/eAddress/Contacts/Phone**

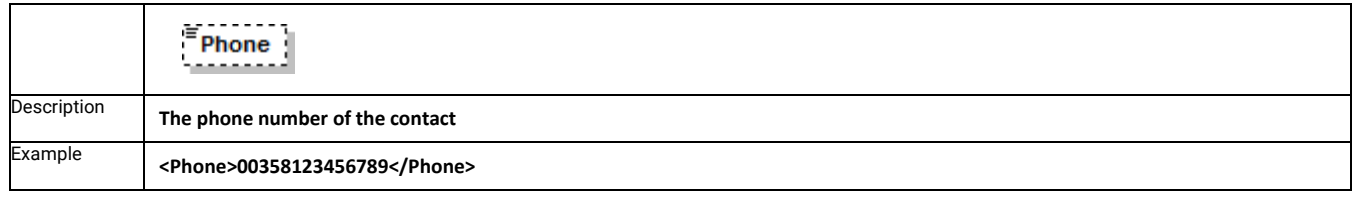

#### **Batch/Organization/Contacts/Email AND Batch/Organization/eAddress/Contacts/Email**

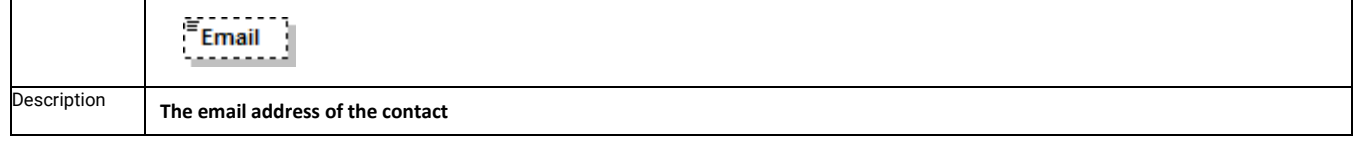

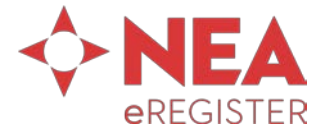

Example **<Email[>Tom.Example@example.fi<](mailto:Tom.Example@example.fi)/Email>**

# *eAddress*

The eAddress defines the electronic addresses for the organization.

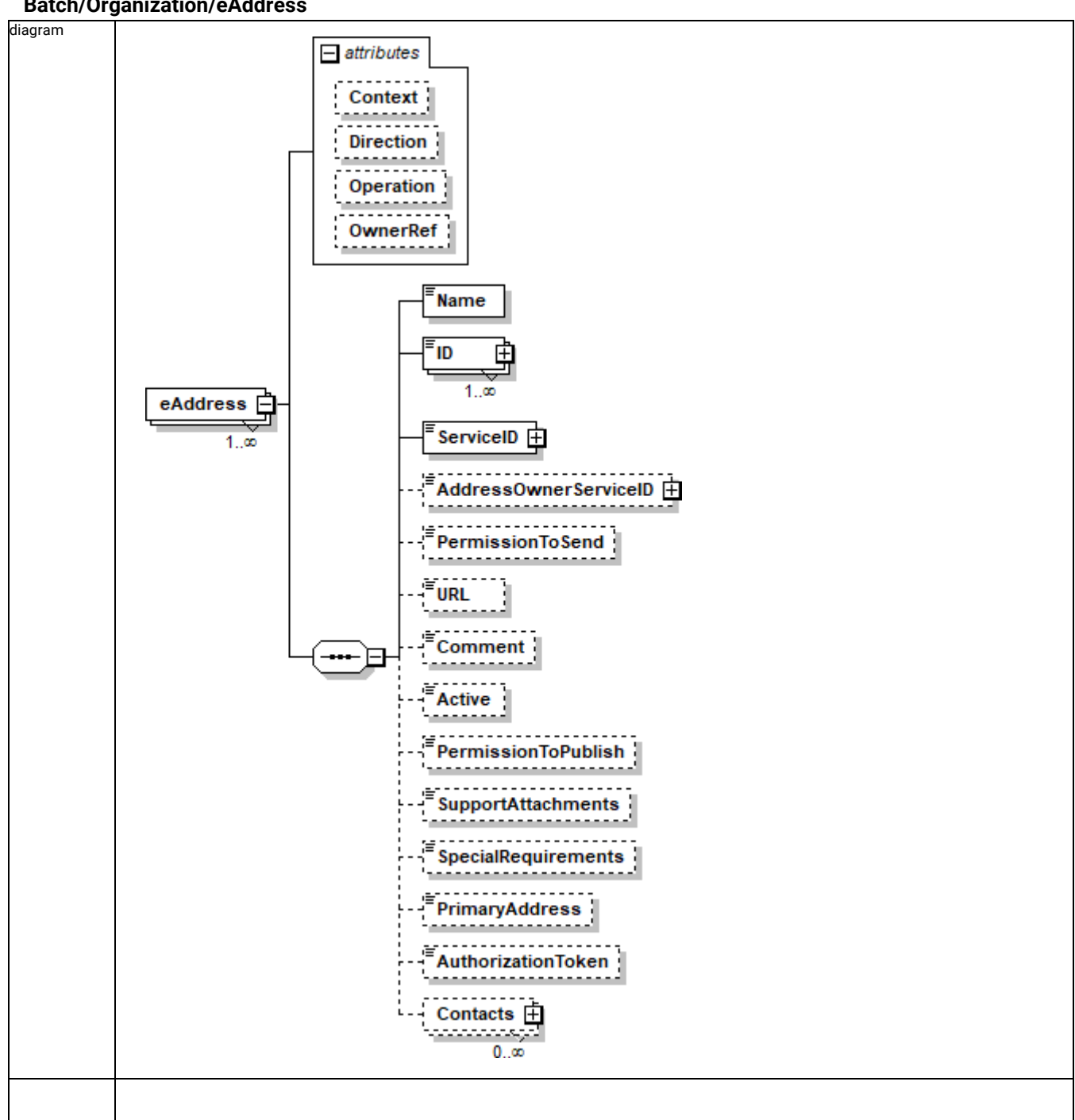

#### **Batch/Organization/eAddress**

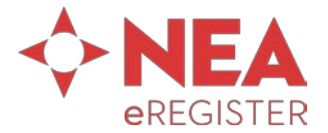

eAddress defines the electronic address belonging to the organization for the defined Context and Direction.

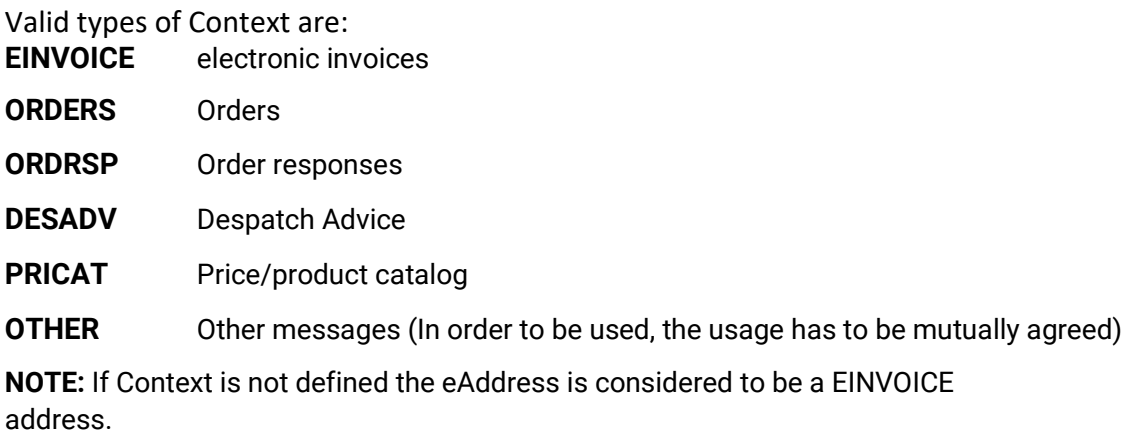

Valid types of Direction are:

**SEND** The organization uses this address when sending

**RECEIVE** The organization uses this address when receiving

**NOTE:** If Direction is not defined the eAddress is considered to be a SEND address.

The Operation attribute MUST be used when on the Batch level the Function attribute is set to be

**UPDATE**. The Operation attribute tells the receiving party how to process the record.

If the Operation is set to NEW the eAddress MUST be ADDED to the existing database of eAddresses. If the eAddress already exists in the database the entry is to be considered invalid and MUST be discarded.

If the Operation is set to REPLACE the eAddress UPDATES an existing eAddress in the database. If the eAddress does not exist in the database the entry is to be considerd invalid and MUST be discarded.

if the Operation is set to DELETE the eAddress is REMOVED from the database. If the eAddres does not exist in the database the entry is to be considerd invalid and MUST be discarded.

Ownerref is an optional reference field used by the eAddress Owner. The reference is used to identify a specific eAddress at the Owner.

#### **Batch/Organization/eAddress/Name**

Name

diagram

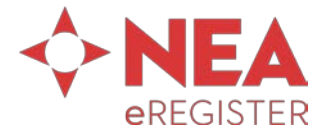

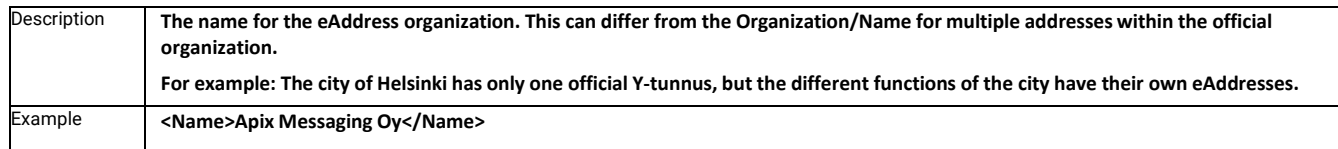

#### **Batch/Organization/eAddress/ID**

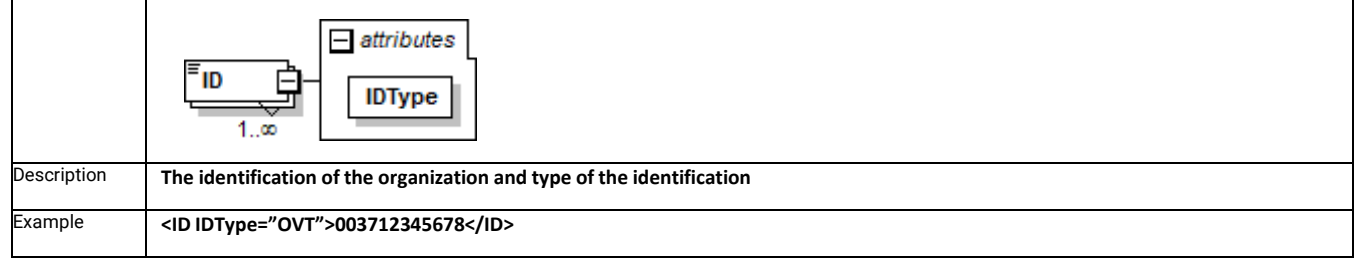

#### **Batch/Organization/eAddress/ServiceID**

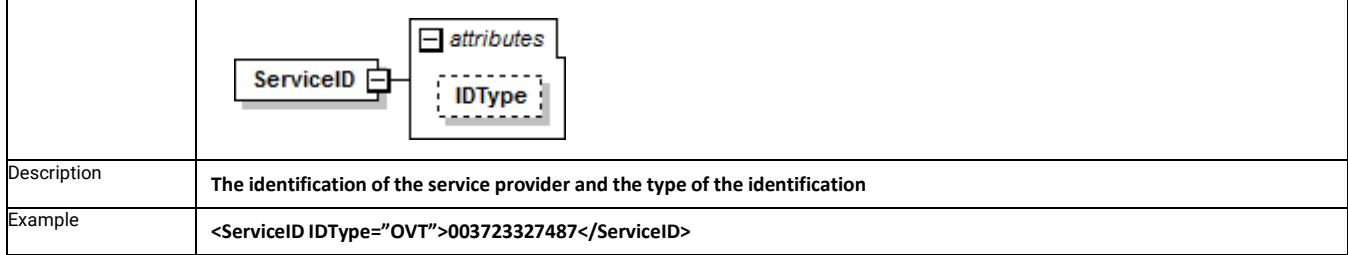

The electronic addressis a combination of the ID and ServiceID elements. The ID can be repeated within the eAddress – this defines that the specific eAddres is a composite of ALL the IDs and the ServiceID element.

Valid contents of IDType:

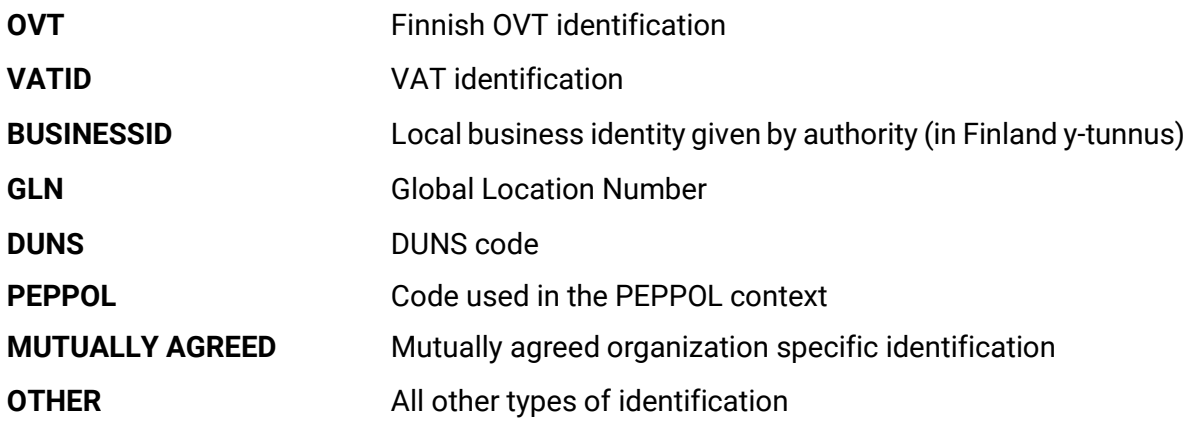

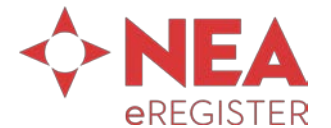

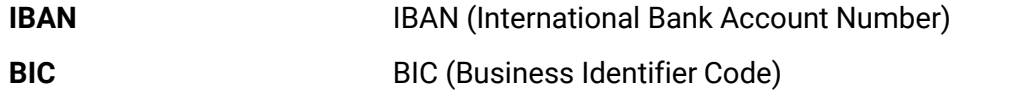

**INTERNATIONALBUSINESSID** Business identity given by authority for international use

#### **Batch/Organization/eAddress/AddressOwnerServiceID**

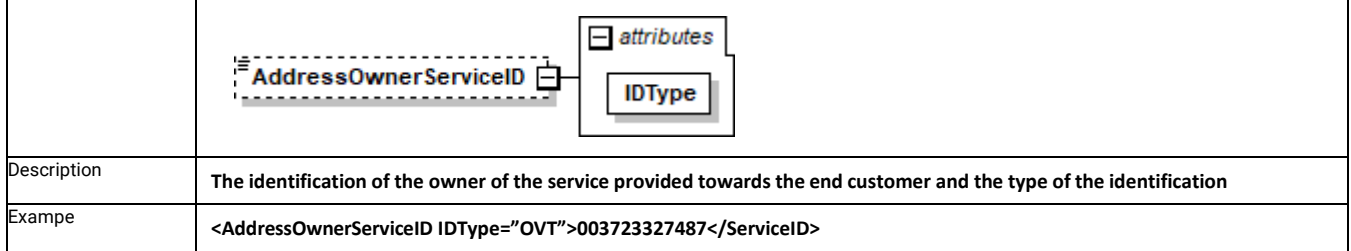

This optional element is used to identify the actual marketing identity of the service provider selling the services to end customers. The technical operator is in the ServiceID-element.

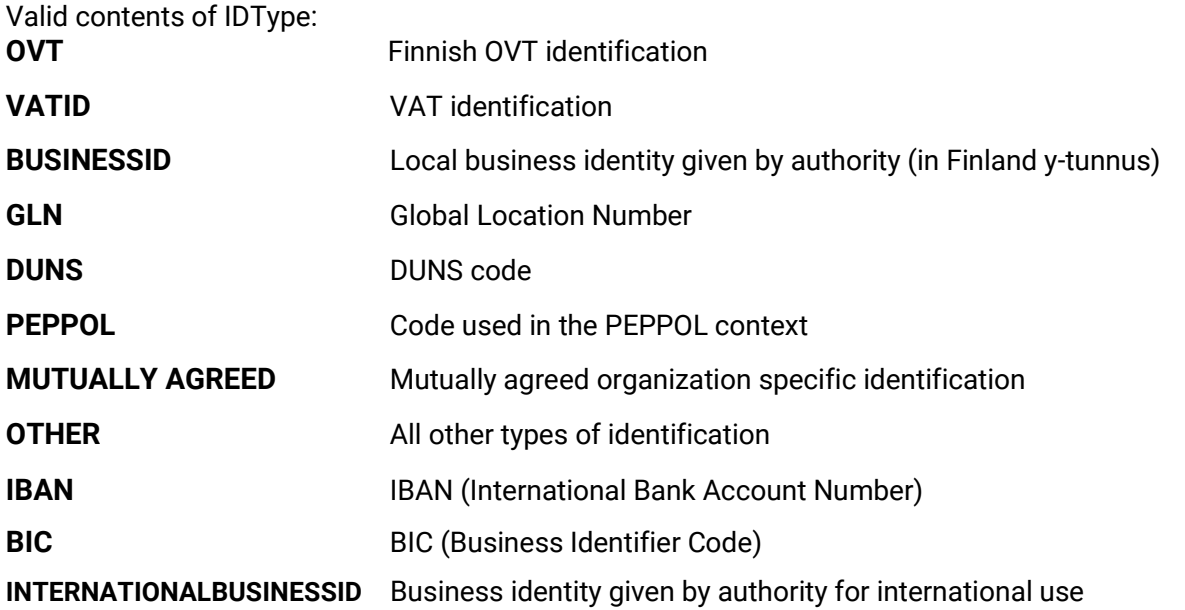

**Batch/Organization/eAddress/PermissionToSend**

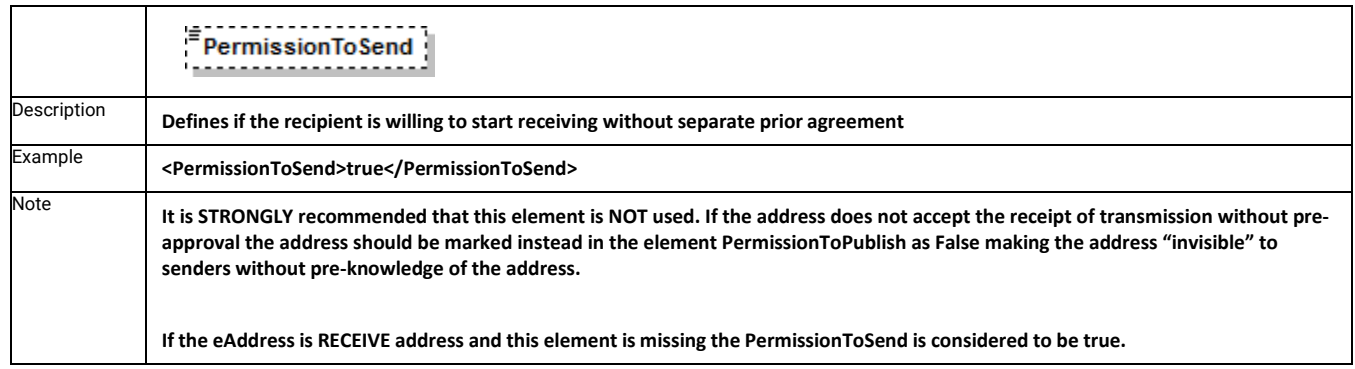

**Batch/Organization/eAddress/URL**

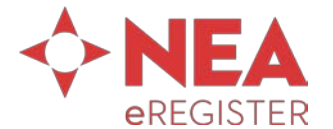

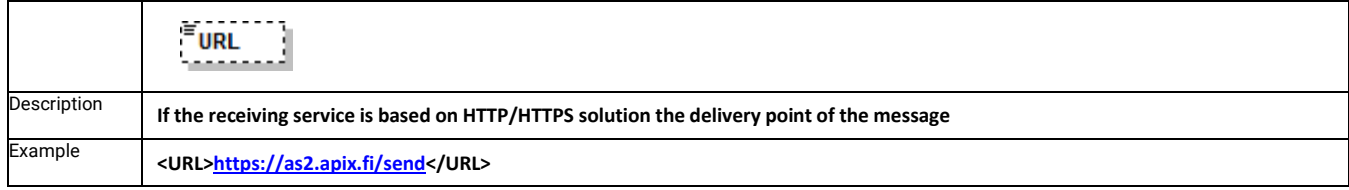

#### **Batch/Organization/eAddress/Comment**

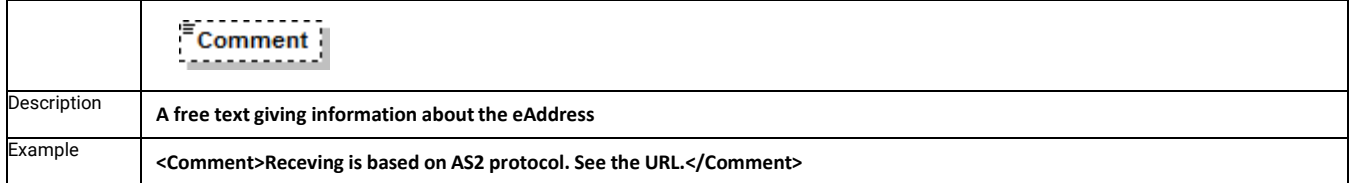

#### **Batch/Organization/eAddress/Active**

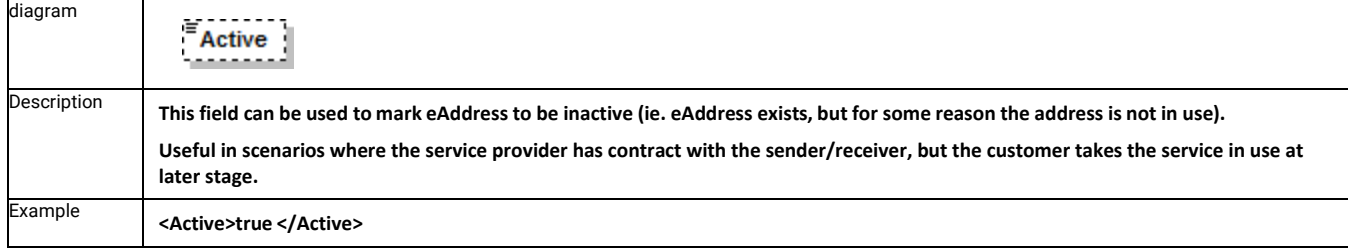

#### **Batch/Organization/eAddress/PermissionToPublish**

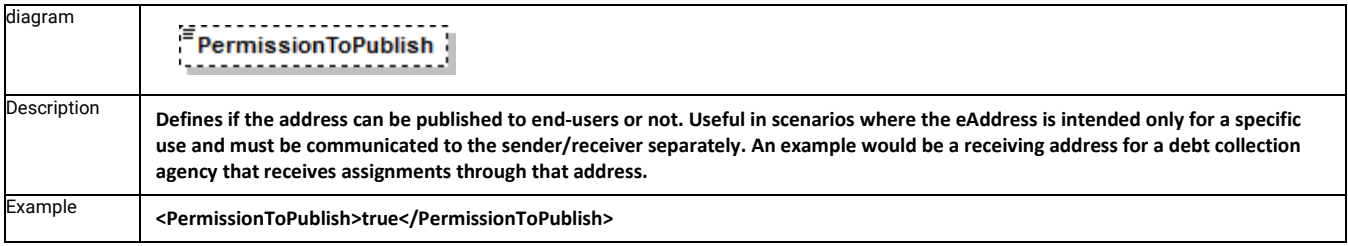

#### **Batch/Organization/eAddress/SupportAttachments**

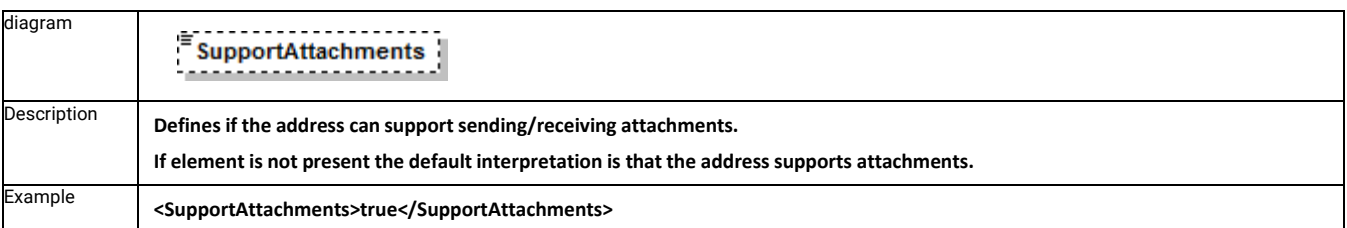

#### **Batch/Organization/eAddress/SpecialRequirements**

diagram

. . . . . . . . . . . . . . . . .  $SpecialRequest$ --------<br>-------

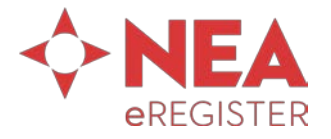

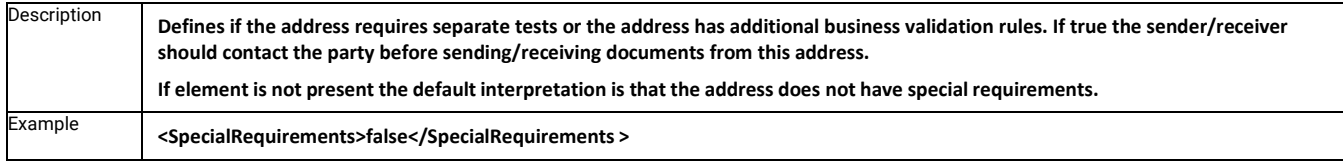

#### **Batch/Organization/eAddress/PrimaryAddress**

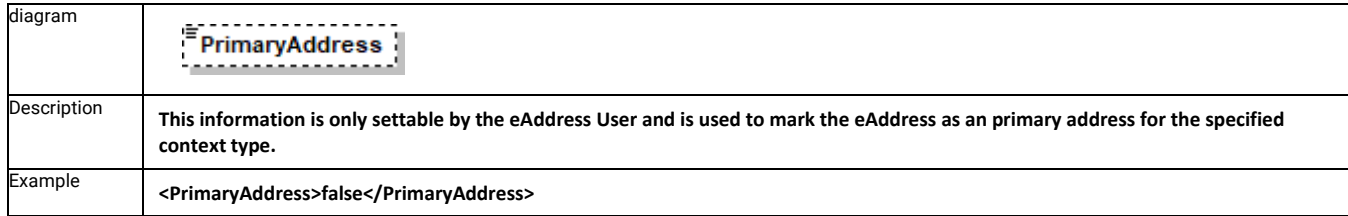

# **Batch/Organization/eAddress/AuthorizationToken**

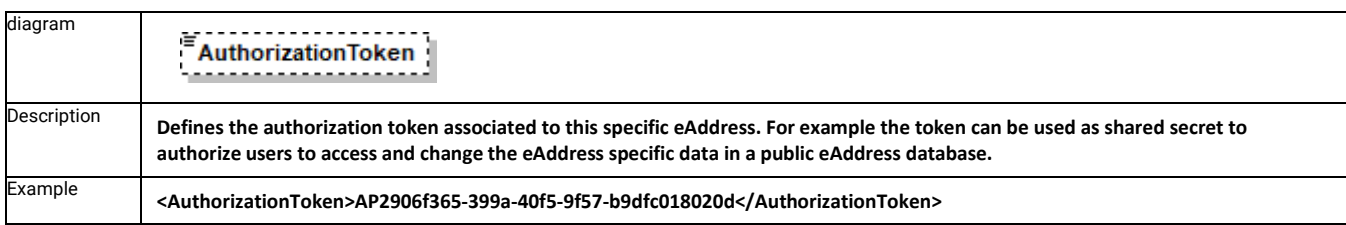

#### **Batch/Organization/eAddress/Contacts**

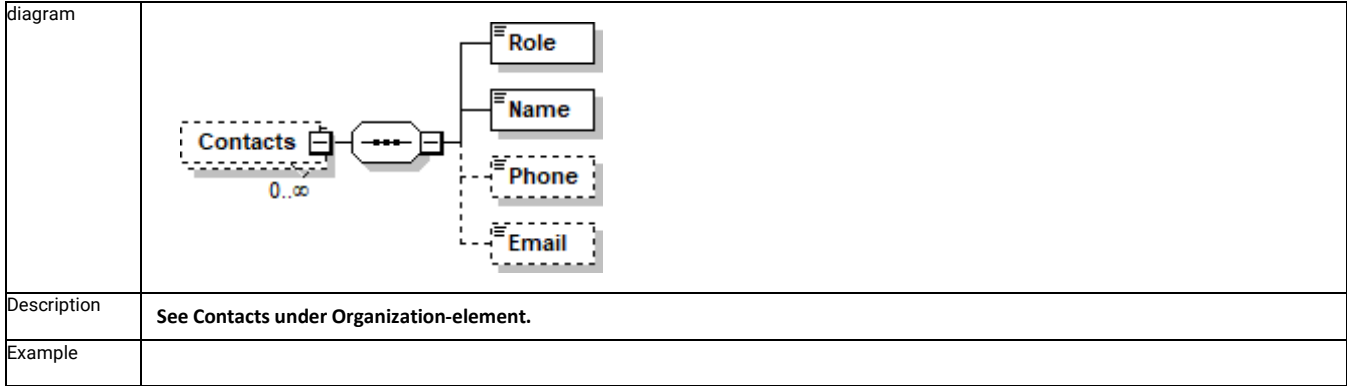